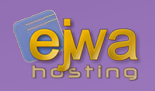

# *HTTP & Application Servers*

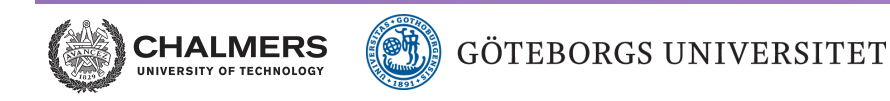

*DAT076/DIT126* Web Applications

Adam Waldenberg

# *A word on prerequisites*

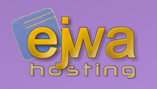

#### **As per the course website, the recommended prerequisites**

- Good programming skills in Java
- Knowledge in object oriented design and UML
- Basic knowledge of data structures and algorithms, communication, Internet protocols and database design
- Courses **DAT050**, **DAT055**, **LET375**, **LEU061**, **TDA357** or equivalent

*With the exception of Java (which you really need to know well to be able to take this course) we try to structure the course in a way that keeps the need for the other prerequisites to a minimum.*

# *HTTP, HyperText Transfer Protocol*

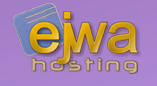

### **The problem that HTTP solves**

- Client and server can be any type of machine
- Software can be written in any language
- Designed for TCP/IP, but can be used over any other transport layer
- HTTP stateless protocol, meaning the server does not have to retain information or status about each client for the duration of multiple requests. However, some web applications implement states or server side sessions using for instance HTTP cookies or hidden variables within web forms.

### *The model behind HTTP*

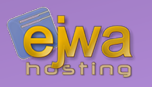

#### **What is the web?**

- There are resources (files) at various locations on the Internet
- A location is given by an URL such as; <https://tools.ietf.org/html/rfc7230>
- The client (browser) sends a request to the server
- The server sends back a response which indicates the the status of the resource and (if successful) contains the body of the resource

### *HTTP message layout*

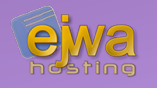

Body

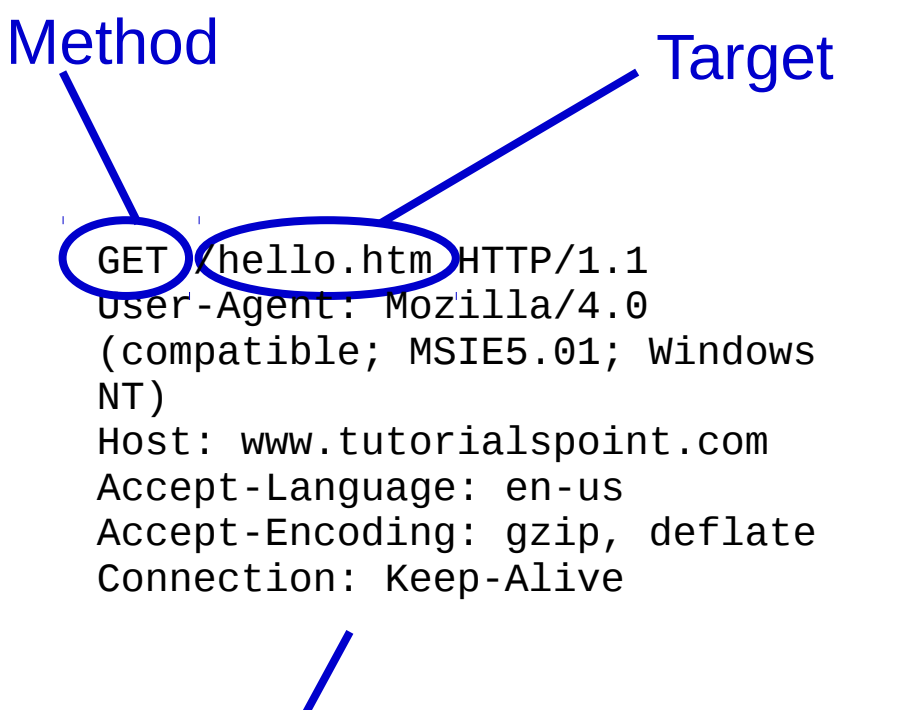

HTTP/1.1 200 OK Date: Mon, 27 Jul 2009 12:28:53 GMT Server: Apache/2.2.14 (Win32) Last-Modified: Wed, 22 Jul 2009 19:15:56 GMT Content-Length: 88 Content-Type: text/html Connection: Closed Status Code Status Text **Headers** 

**Headers** 

 $<$ html $>$ <body> <h1>Hello, World!</h1> </body> </html>

### *Lets test it!*

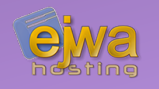

#### **Lets send the following requests an see what we get**

#### **HTTP**

**telnet example.com 80**

GET /  $HTTP/1.1$ Host: example.com **HTTPS**

**openssl s\_client -connect example.com:443**

 $GET / HTTP/1.1$ Host: example.com

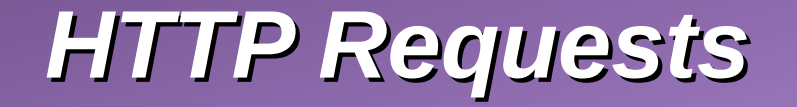

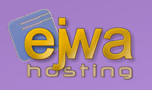

#### **A request has this format**

method request-target HTTP-version request-headers request-body

Methods:

- $\cdot$  GET ask server for resource at request-target
- PUT create or replace resource at request-target
- $\cdot$  POST ask the resource at request-target to process the data in the appropriate way
- $\bullet$  DELETE delete the resource at request-target
- $\bullet$  PATCH update resource at request-target

### *HTTP Responses*

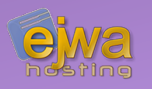

#### **A response has this format**

HTTP-version status-code status-text Response-headers response-body

Status codes:

- 2xx Success
	- 200 OK Most common
- 3xx Redirection
- 4xx Client Error
	- $\cdot$  403 Forbidden Client does not have permission for that request
	- $\cdot$  404 Not Found no resource at that location
- 5xx Server Error

# *HTTP, HyperText Transfer Protocol*

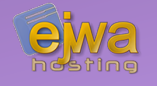

### **The problem that HTTP solves**

- Client and server can be any type of machine
- Software can be written in any language
- Designed for TCP/IP, but can be used over any other transport layer
- HTTP stateless protocol, meaning the server does not have to retain information or status about each client for the duration of multiple requests. However, some web applications implement states or server side sessions using for instance HTTP cookies or hidden variables within web forms.

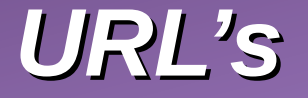

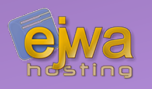

#### **The structure of an URL**

http://adam:password@en.wikipedia.org:80/wiki/UR L?query=1#section1

protocol://username:password@hosname:port/path? query#fragment

*Most of the sections in the URL can be omitted with the exception of the location (hostname and path).*

# *Application servers*

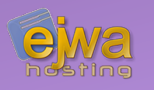

### **So what are they all about ?**

- Provide a server environment to run, manage and deploy web applications
- While they generally provide a fully featured http server, they are often exposed behind an instance of Apache or nginx
- Implement services like database handling, clustering, fail-over and loadbalancing, allowing developers to focus on implementing the business logic
- There are many application servers that support Java EE / Jakarta EE. Some are open-source, others are commercial and proprietary
- Let's take a look; *[en.wikipedia.org/wiki/List\\_of\\_application\\_servers#Java](https://en.wikipedia.org/wiki/List_of_application_servers#Java)*

# *Popularity of Application servers*

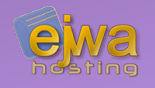

### **Used in many industries with an ever increasing market**

- Market size valued at USD 13.13 billion in 2018
- Java is the dominating platform

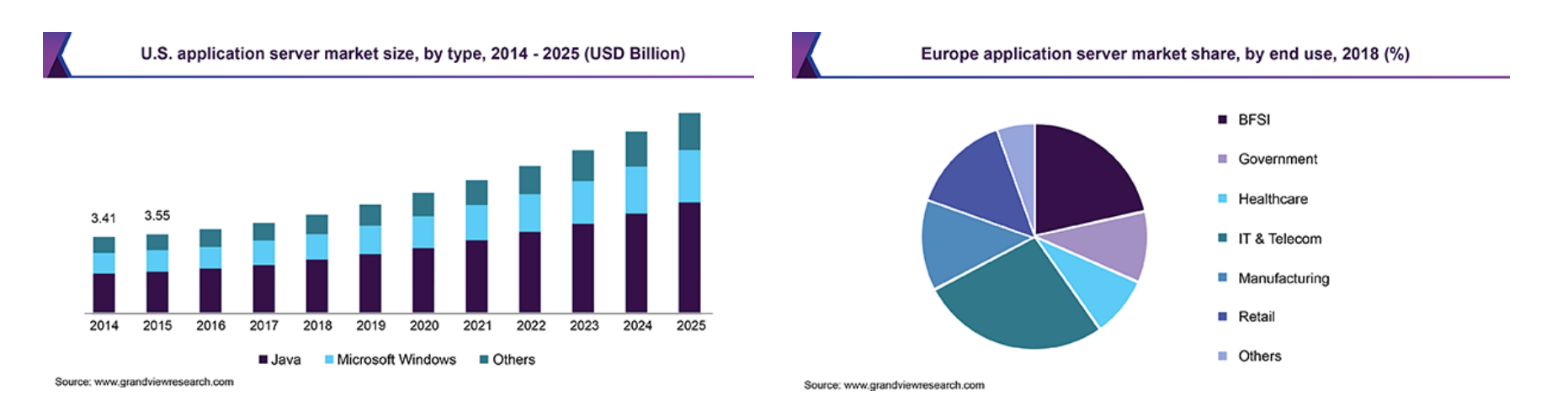

### *Which one is the most common?*

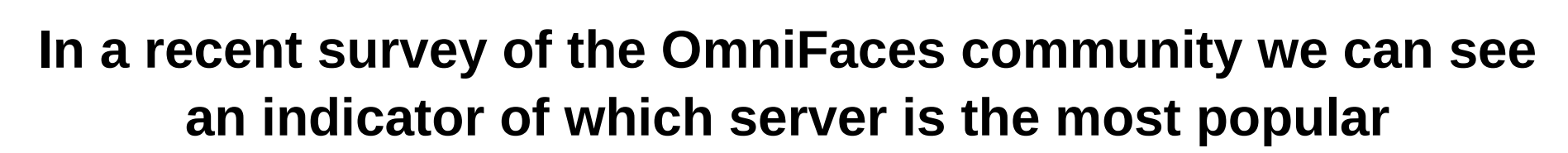

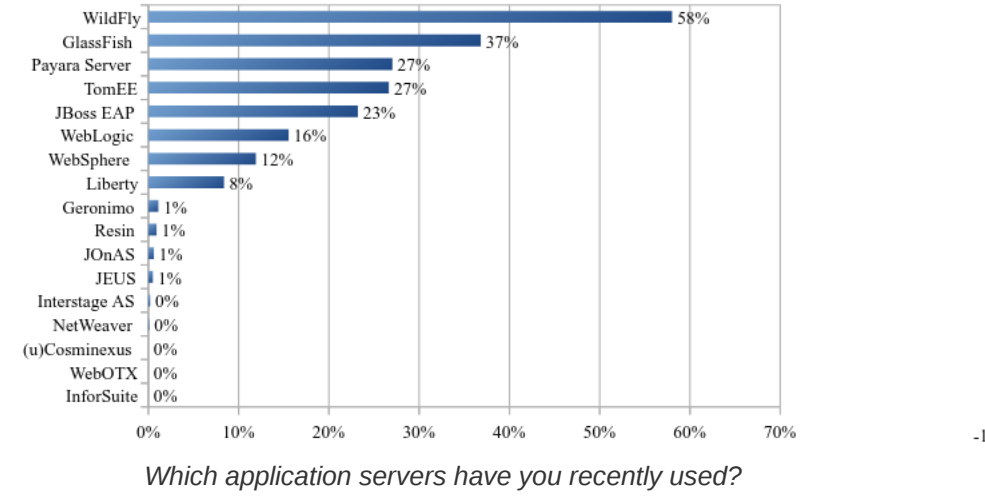

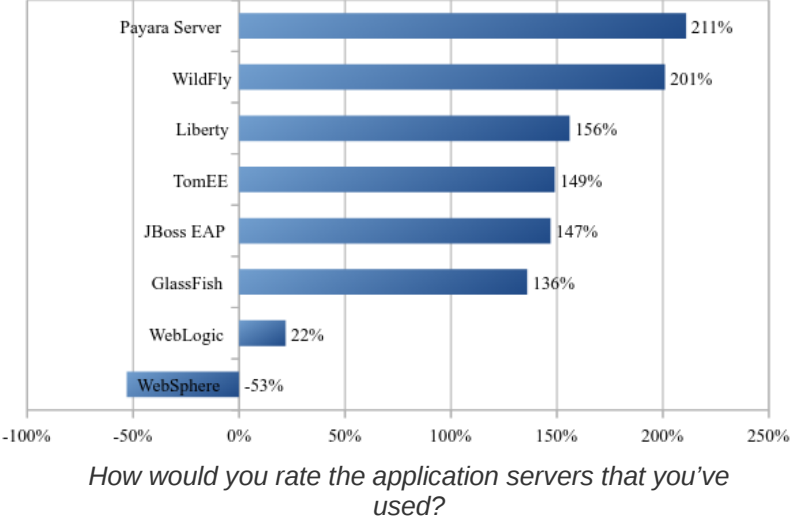

[arjan-tijms.omnifaces.org/2018/05/java-ee-survey-2018-results.html](https://arjan-tijms.omnifaces.org/2018/05/java-ee-survey-2018-results.html)

# *What do people use?*

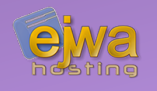

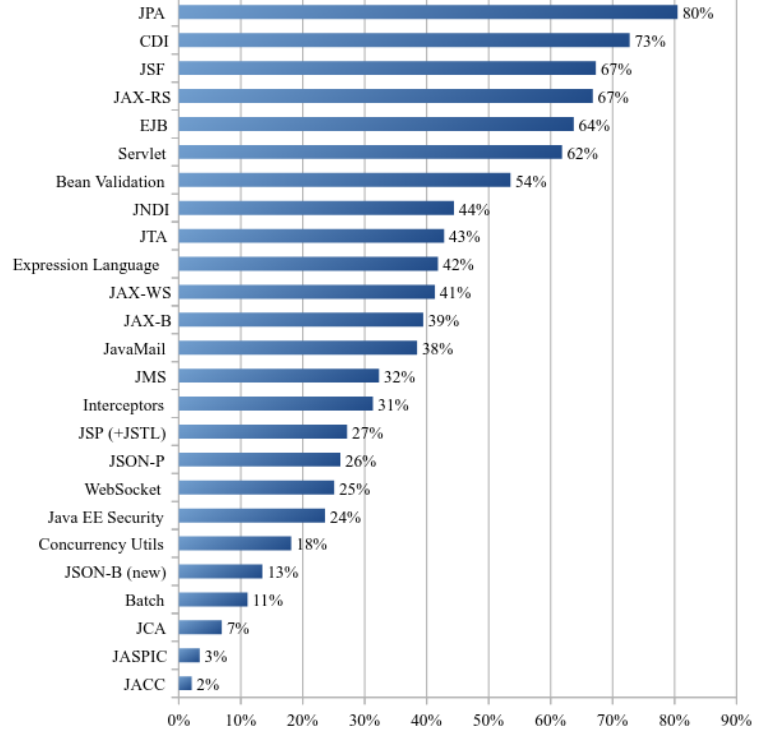

**The same survey also covers which parts of the EE stack are most commonly used**

- Unfortunately, we can only scratch on the surface of a few of the API's offered by EE
- With the exception of servlets, we cover the most important parts of the more popular API's

[arjan-tijms.omnifaces.org/2018/05/java-ee-survey-2018-results.html](https://arjan-tijms.omnifaces.org/2018/05/java-ee-survey-2018-results.html)

### *Development environment*

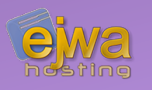

- We will be using NetBeans as our main development environment together with the Payara application server
- We use Maven to fetch any dependencies we need in both the project and lab assignments
- If you have problems under Windows (unfortunately, this is not uncommon), please install a Linux distribution and do your work there
- Download the latest version of NetBeans (11.2); [netbeans.apache.org/download](https://netbeans.apache.org/download/index.html)

### *Who wants to be a student rep?*

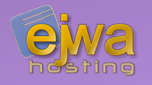

#### **Send me an email**

Adam Waldenberg <adam.waldenberg@ejwa.se>

# *About the upcoming lab sessions*

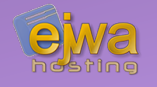

- Because of scheduling issues, we do not have time to cover the HTML and CSS lecture before the first two lab sessions
- You should still be able to start with Lab assignment 2 without any major issues. Just ask us for help during the lab session if you get stuck and refer to to Google and Stack-overflow (*[stackoverflow.com](https://stackoverflow.com/)*) as a reference.
- Experiment as much as you can and have fun!